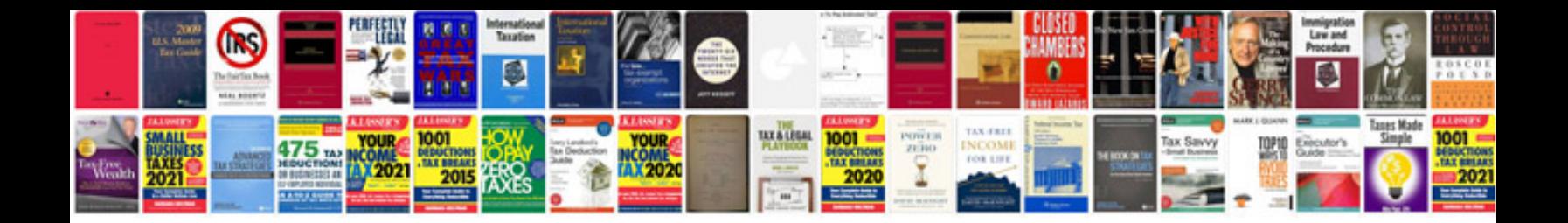

**Federal resume sample**

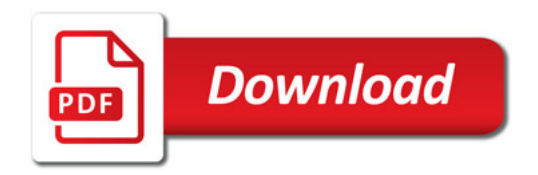

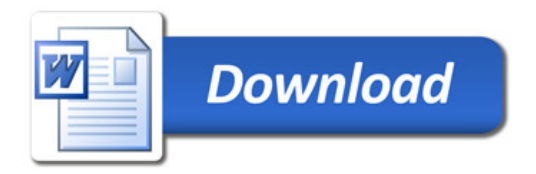